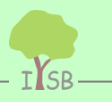

Nottulner Landweg 92 48161 Münster 0 25 34 – 45 49 425 mail@isb-baum.de

## **Ihre Dränpläne auf Ihrem Handy**

Mit Hilfe des Smartphones (Google Earth<sup>©</sup>-App + GPS) und der in das Google Earth<sup>©</sup>-Format (→ KML-Datei) überführten Dränpläne lassen sich vor Ort markante Dränage-

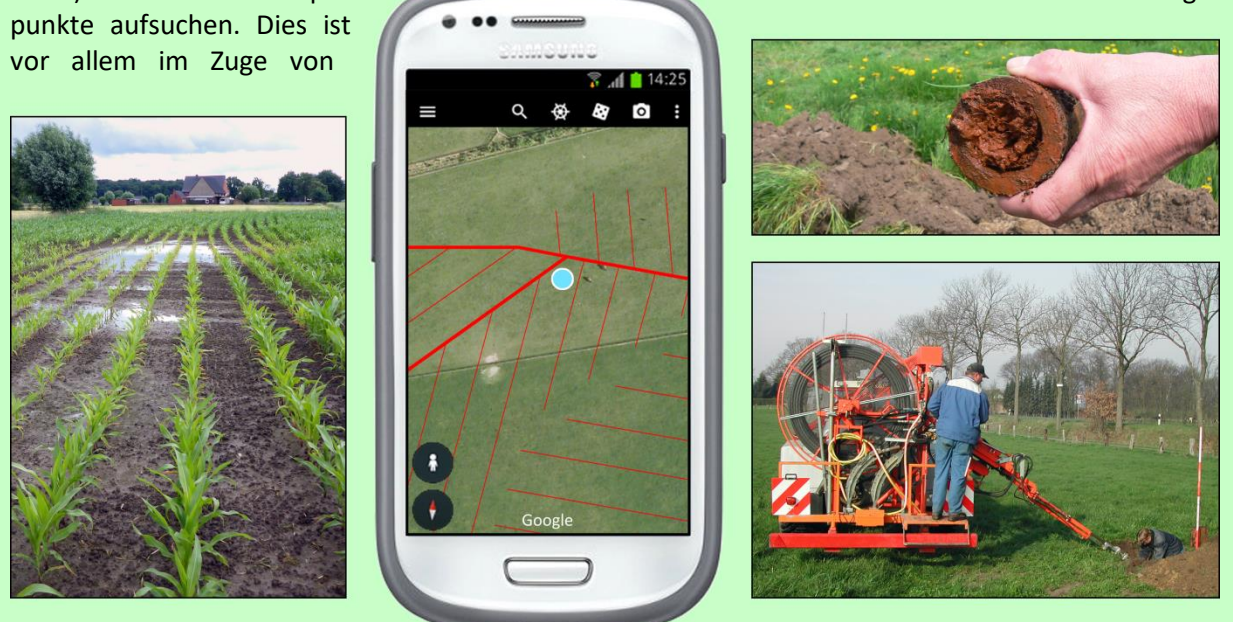

Kontroll-, Wartungs- und Instandsetzungsarbeiten (Dränaufgrabung bzw. Dränspülung) hilfreich.

Die KML-Datei ist außerdem in gängige Geoinformationssysteme (z.B. QGIS® Q) einlesbar. Die Informationen lassen sich dort mit anderen Geodaten (z.B. Bodenkarten, Luftbilder u.a.) kombinieren bzw. darstellen.

Darüber hinaus dient der digitalisierte und georeferenzierte Plan der verlustfreien Archivierung, so dass wertvolle, schlagbezogene Informationen nicht länger dem Zahn der Zeit preisgegeben sind und an kommende Generationen weitergegeben werden können.

## **Unsere Vorgehensweise:**

Der (*leider oftmals allzu vergängliche*) *Papierplan*, häufig noch auf Transparentpapier, stellt für gewöhnlich den Ausgangszustand dar.

Durch das Scannen erfolgt zunächst die *Digitalisierung* (→ TIFF-Datei).

Im Anschluss wird das Bild in einem Bildbearbeitungsprogramm aufgearbeitet.

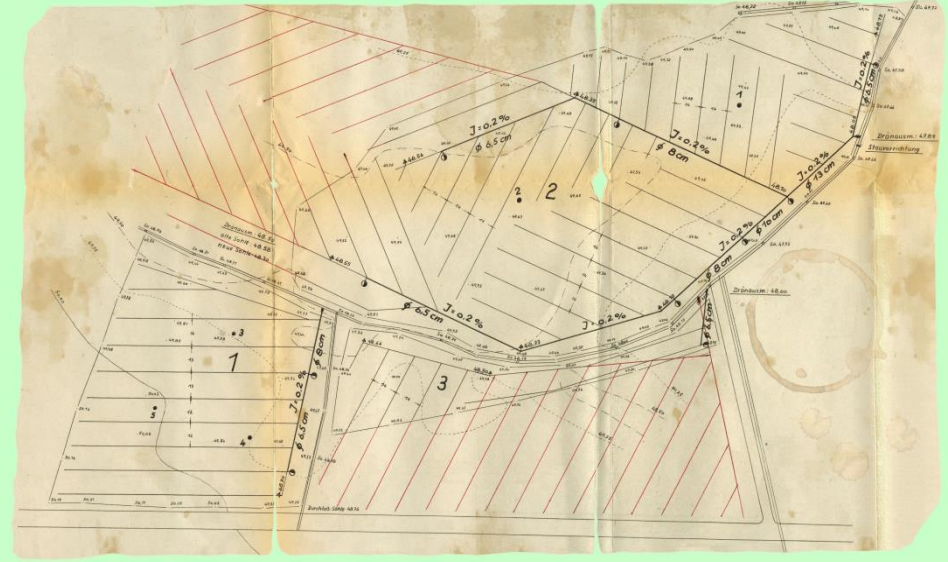

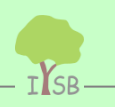

Nottulner Landweg 92 · 48161 Münster · 0 25 34 - 45 49 425 · mail@isb-baum.de

Durch die *Georeferenzierung* werden dem eingescannten Plan raumbezogene Informationen (Weltkoordinaten) zugewiesen. Dies geschieht über eine Einpassung in die aktuelle Topographie (→ GeoTIFF-Datei).

Zur Behebung von geometrischen Abbildungsfehlern ist hierzu gegebenenfalls eine Entzerrung notwendig.

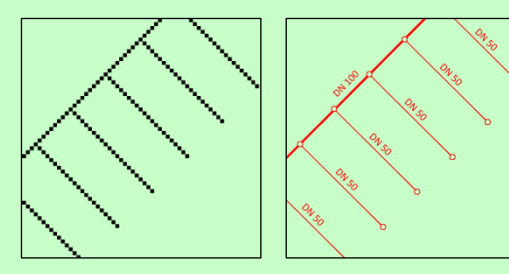

Mustermann **HALLER** 

> Bei der *Vektorisierung* werden die einzelnen Dränagebestandteile (Sammler, Sauger, Revisionsschächte u.a.), die bis hierhin nur als Rasterdaten ("Pixel") vorliegen, in Vektorelemente überführt, die dann attributiert (Material, Durchmesser, Verfilterung u.a.) und symbologisiert werden können (→ Shape-Datei).

Die vektorisierten Dränageelemente werden in symbologisierter und attributierter Form in eine *KML-***Datei** (Google Earth<sup>©</sup>-Format) überführt. Diese lässt sich mit Hilfe der Google Earth<sup>©</sup>-Anwendung (an PC, Tablet oder Smartphone) darstellen.

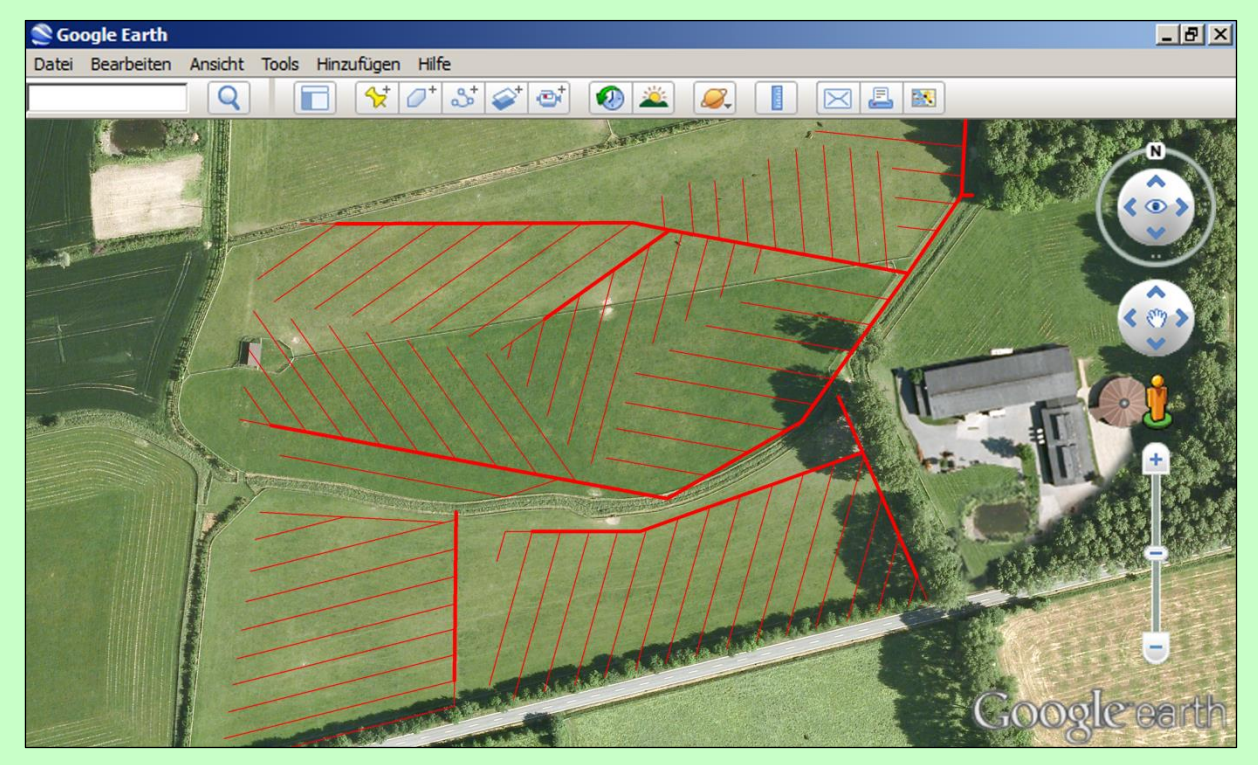

**Interessiert?** – Wir beraten Sie gerne und unterbreiten Ihnen ein Angebot für die Digitalisierung Ihrer Dränpläne.